## Ejercicios de Análisis

Caso de Uso Modificar Reserva (Febrero 2004)

- Se pide:
	- Diagrama de Secuencia del Sistema
	- **"** Contratos
	- **"** Modelo de Jacobson

## Ejercicio 2: Caso de uso: Modificar Reserva

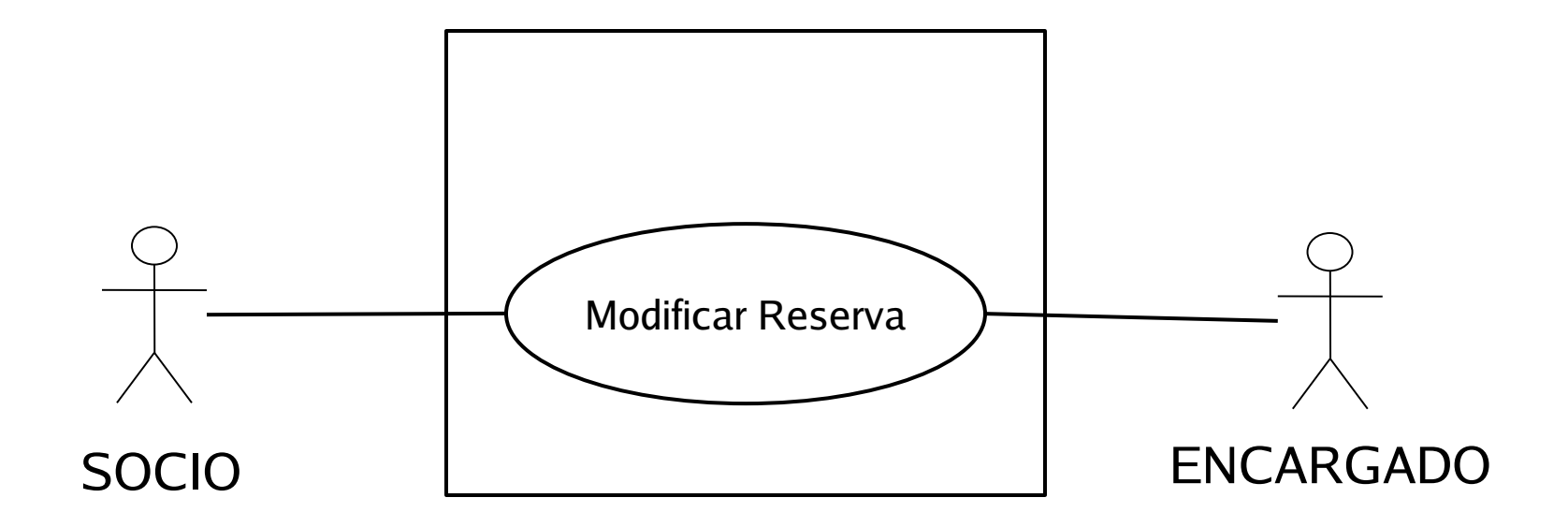

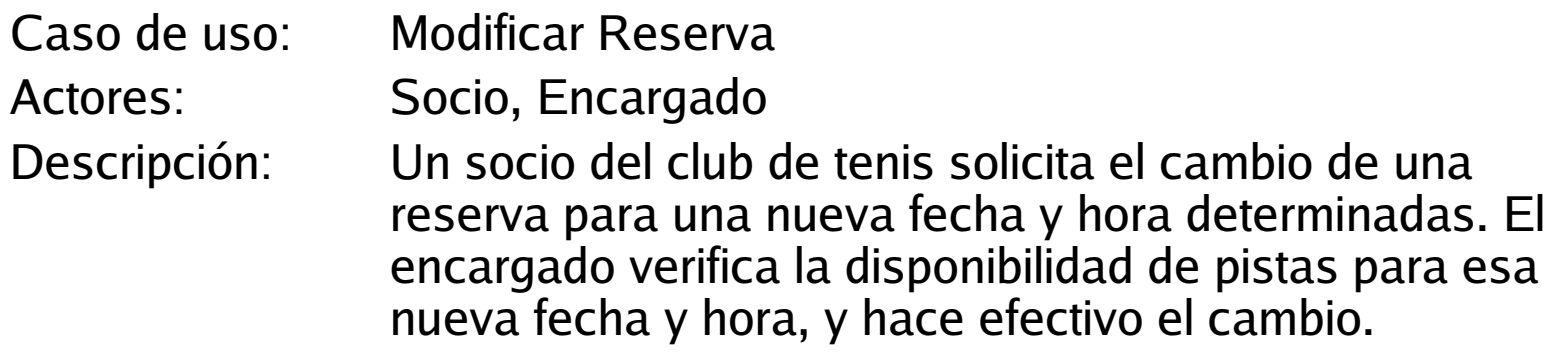

Curso normal de los eventos:

- 1. Socio: Este caso de uso comienza cuando un socio solicita al encargado que quiere modificar una reserva del club de tenis. El Socio se identifica, proporciona la fecha y hora de la reserva actual y facilita la fecha y horas de la nueva reserva.
- 2. Encargado: Identifica al socio.
- 3. Sistema: Presenta la información del socio y sus reservas.
- 4. Encargado: Verifica la reserva a anular y la selecciona.
- 5. Sistema: Comprueba la fecha de la reserva a cancelar con la fecha actual.
- 6. Encargado: Introduce la fecha de la nueva reserva.
- 11. Sistema: Para esa fecha, presenta los horarios de las pistas no reservadas (libres).

 $12.$  ...

...

- 8. Encargado: Verifica la hora que quiere reservar el socio, asigna alguna de las pistas al socio para el horario solicitado y confirma la nueva reserva.
- 9. Sistema: Registra la cancelación de la reserva antigua y le asigna tarifa T4 (cancelación). Registra la nueva reserva sin asignarle tarifa.

Cursos alternativos:

Paso 3. No se trata de un Socio. Sugerir hacerse socio.

Paso 4. El socio no tenia reserva para esa fecha y horario.

- Paso 5. El socio quiere cancelar una reserva para el mismo día.
- Paso 7. La nueva fecha es superior a un mes a la fecha actual.
- Paso 8. No hay pistas libres para la nueva fecha y horarios solicitados.

## Modelo de dominio

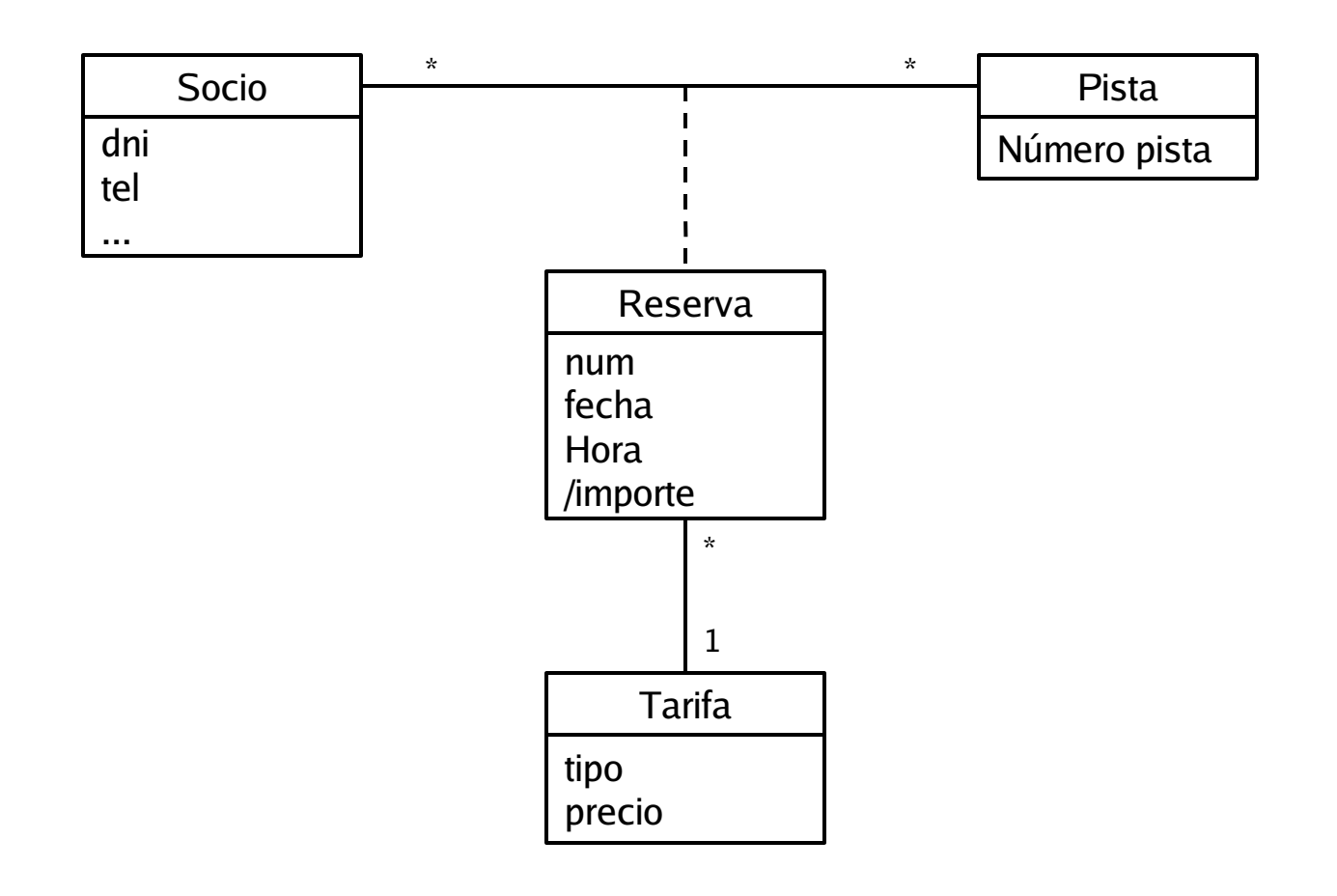

## Diagrama secuencia sistema: Modificar Reserva

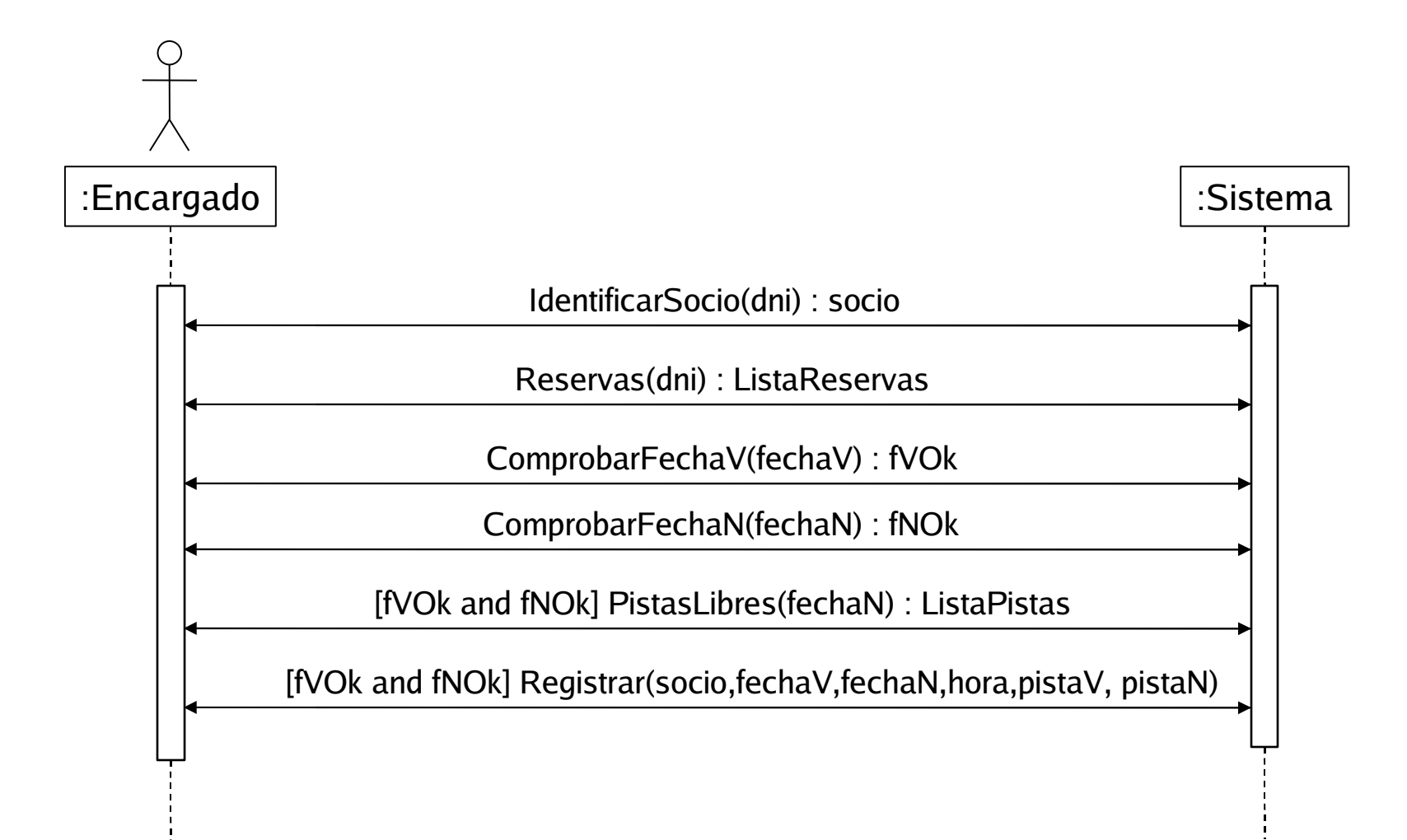

# Contrato operación IdentificarSocio

**Name**: IdentificarSocio(dni) : socio

#### **Responsabilities**

Obtener la información del socio.

#### **Preconditions**

Dni es un código válido

### **Postconditions**

**Salida**

La información disponible sobre el socio con dni

# Contrato operación Reservas

**Name**: Reservas(dni) : ListaReservas

### **Responsabilities**

Obtener las reservas de un socio.

#### **Preconditions**

Dni es un código válido.

### **Postconditions**

**Salida**

ListaReservas = todas las reservas pendientes que el socio ha realizado. Para cada una se obtiene también el número de pista reservada

# Contrato operación ComprobarFechaV

**Name**: ComprobarFechaV(fechaV) : fVOk

### **Responsabilities**

Identificar y verificar la reserva que se quiere anular.

### **Preconditions**

fechaV es una fecha válida

### **Postconditions**

**Salida**

fVOk es cierto si fechaV no es la fecha actual

# Contrato operación ComprobarFechaN

- **Name**: ComprobarFechaN(fechaN) : fNOk
- **Responsabilities**

Comprobar que la fecha de la nueva reserva es anterior a un mes a la fecha actual

**Preconditions**

fechaN es una fecha válida

- **Postconditions**
- **Salida**

fNOk es cierto si fechaN es menor a la fecha actual más un mes

# Contrato operación PistasLibres

**Name**: PistasLibres(fechaN) : ListaPistas

### **Responsabilities**

Obtener las pistas no reservadas para una fecha concreta

#### **Preconditions**

fechaN es una fecha válida

### **Postconditions**

### **Salida**

ListaPistas = Listado de pistas y horas no reservadas para la fechaN

# Contrato operación Registrar

**Name**: Registrar(socio,fechaV,fechaN,hora,pistaV,pistaN)

#### **Responsabilities**

Registrar la modificación de la reserva

#### **Preconditions**

fechaV y fechaN son fechas válidas

#### **Postconditions**

Se asigna a la reserva R con R.fecha = fechaV asociada al socio y pistaV la tarifa T con T.tarifa=T4

Se crea una nueva instancia reserva NR con NR.fecha=fechaN y NR.hora=hora

Se asocia NR al socio y a la pistaN

**Salida**